Page 1 of 12

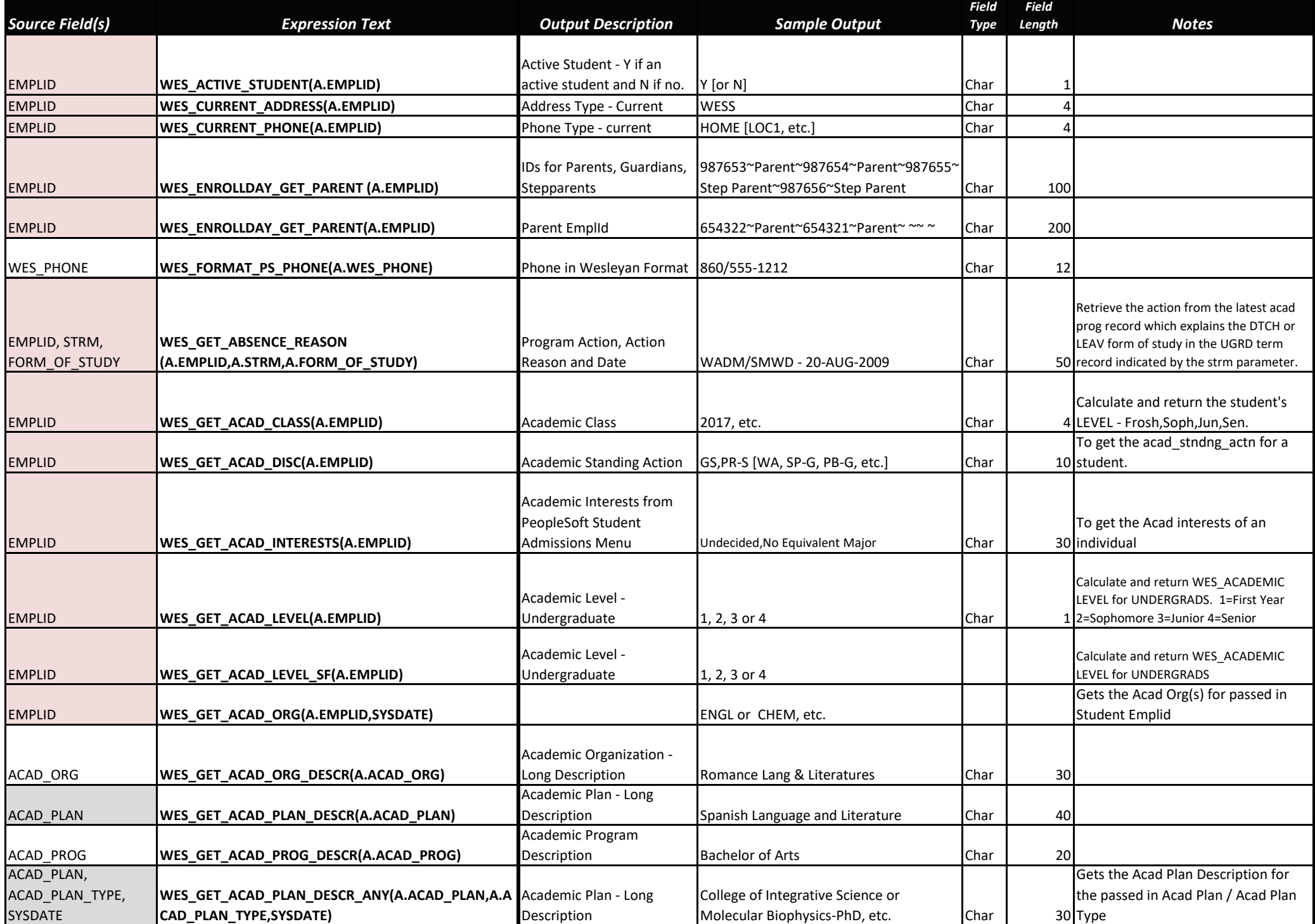

Page 2 of 12

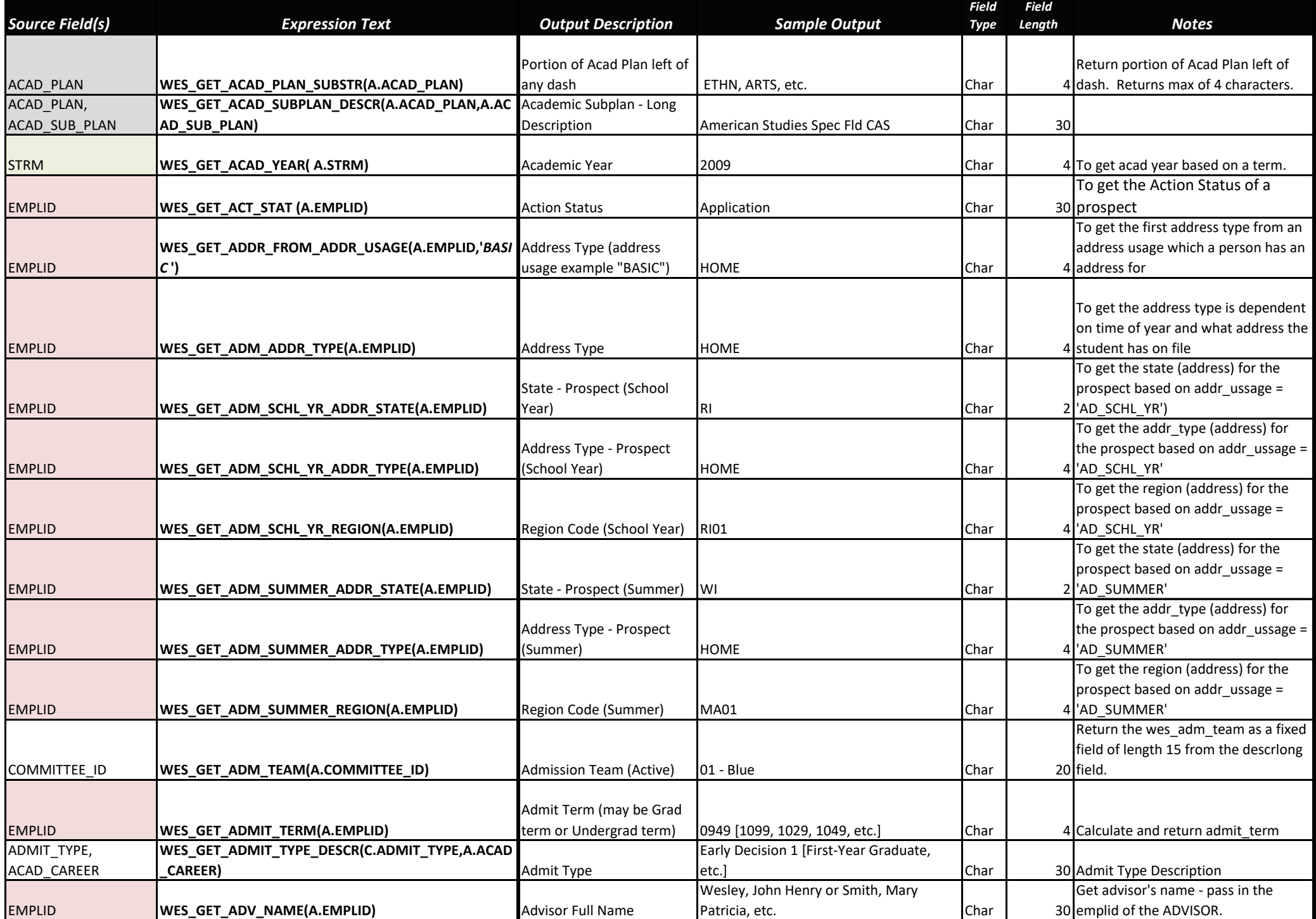

Page 3 of 12

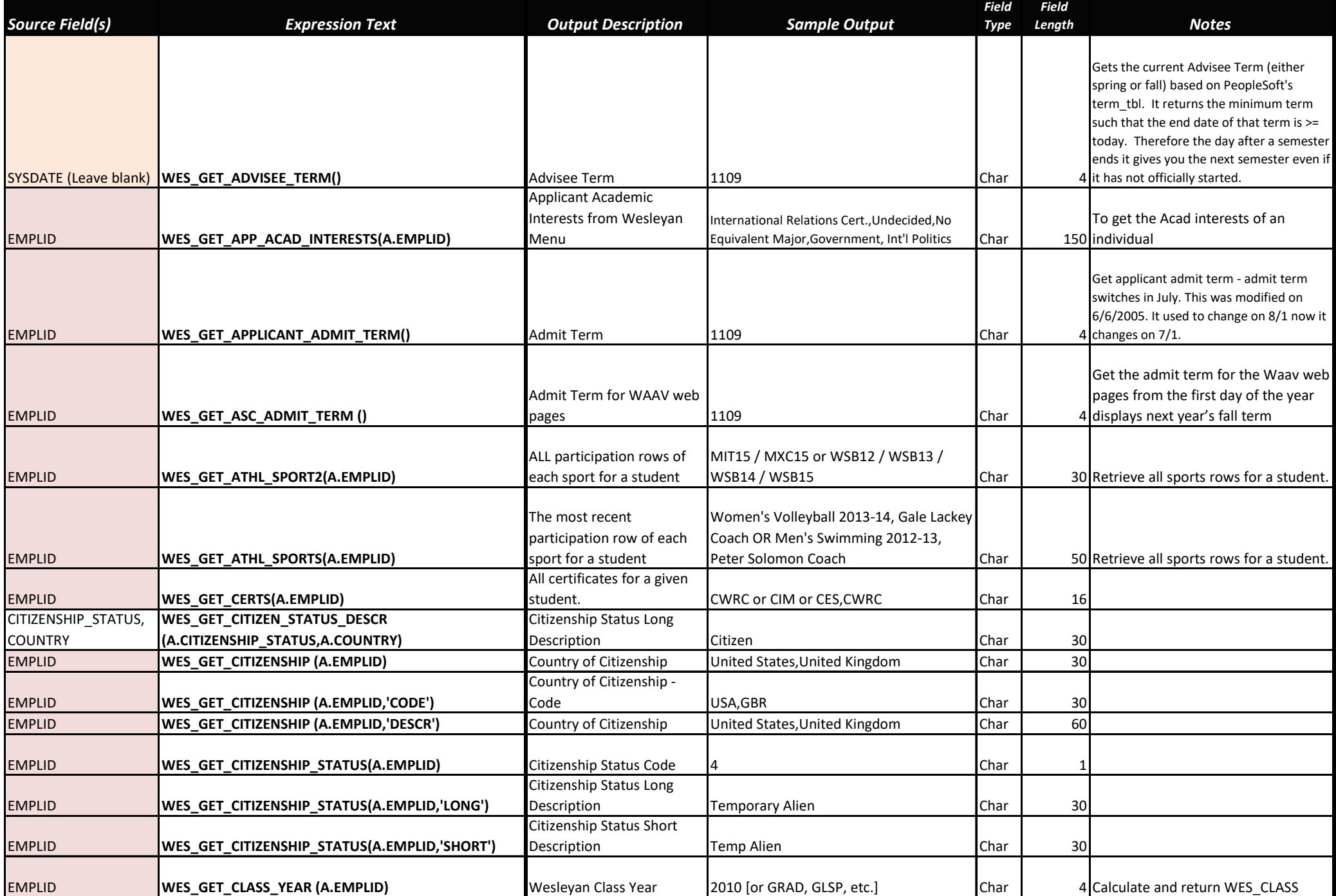

Page 4 of 12

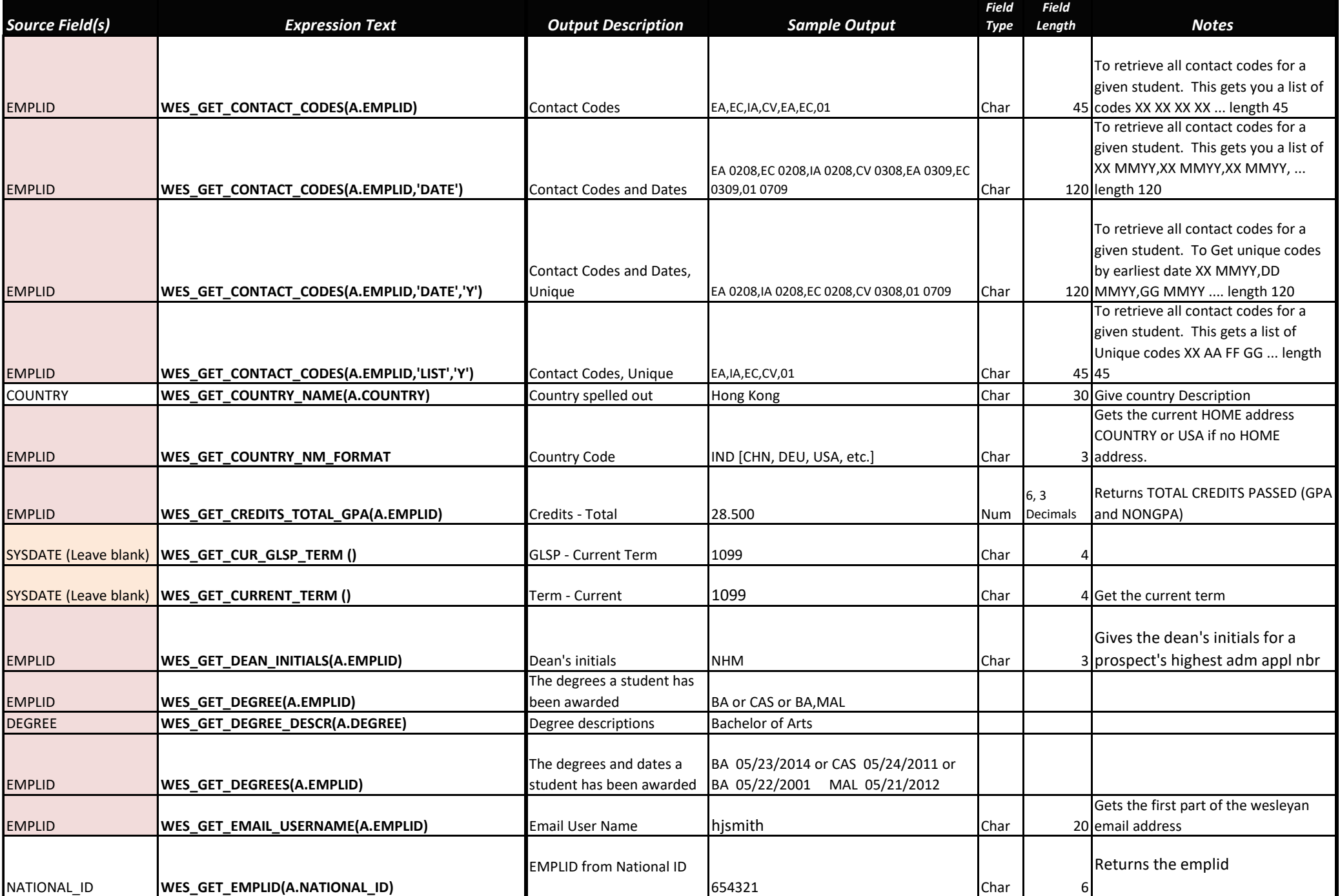

Page 5 of 12

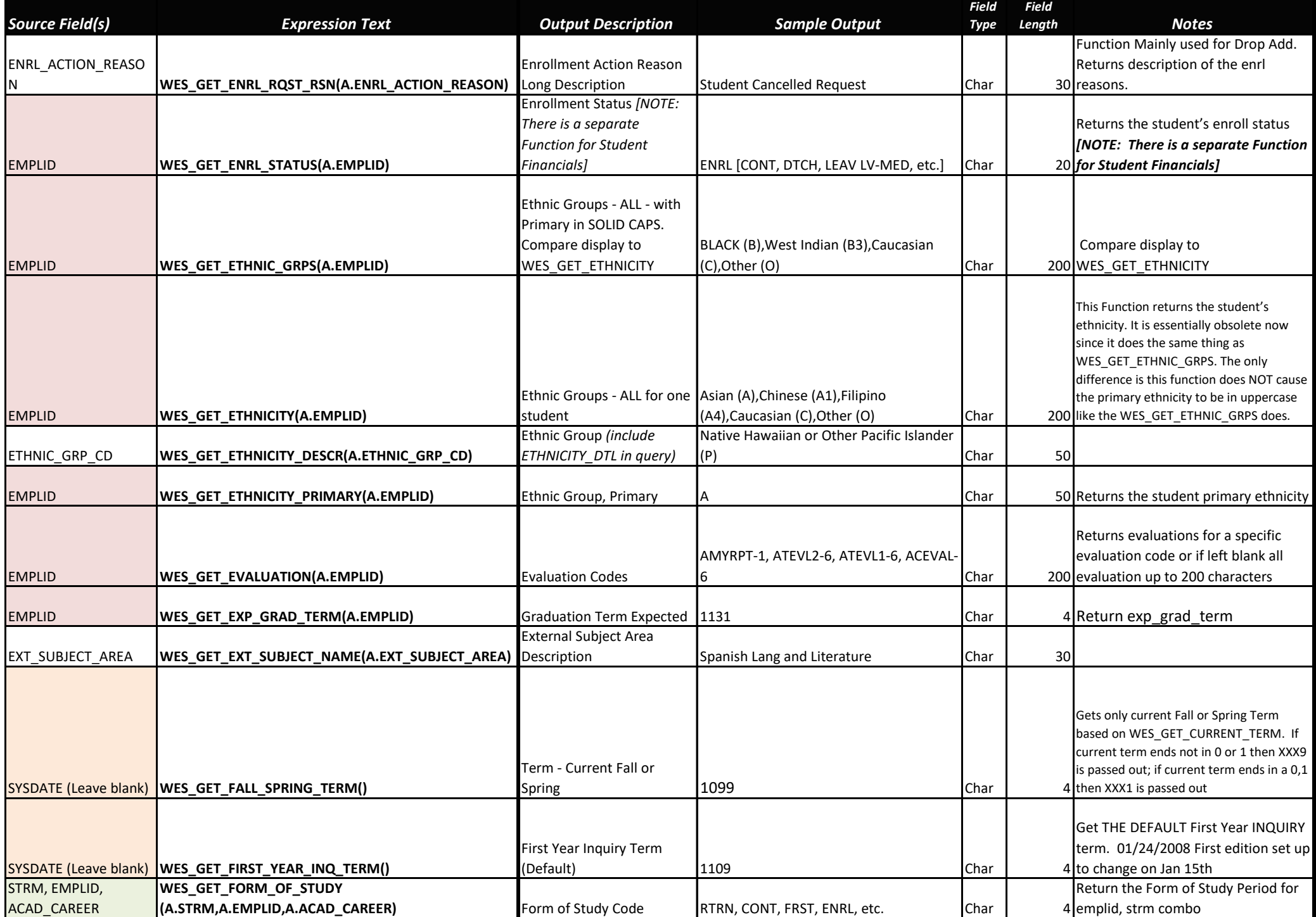

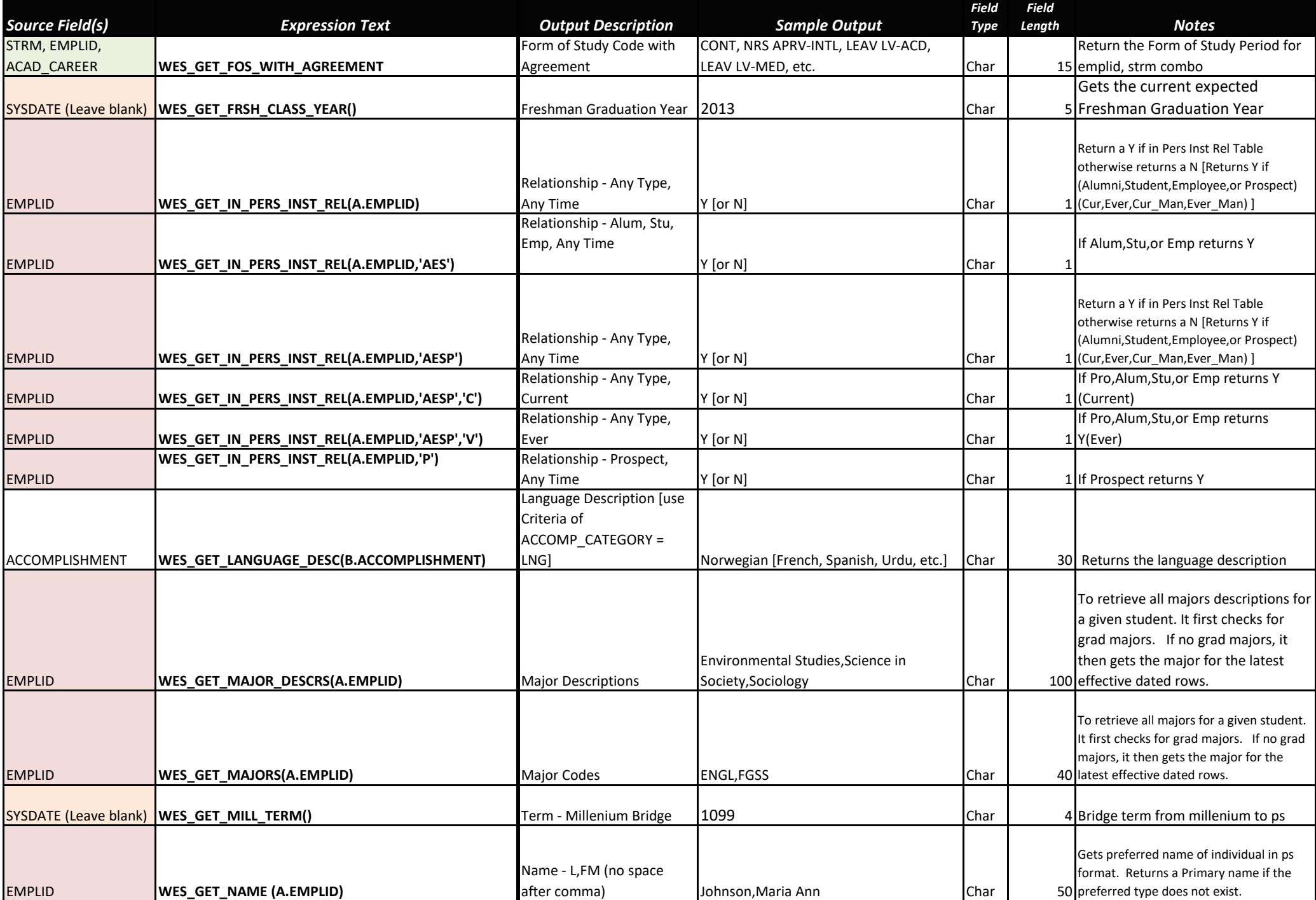

Page 7 of 12

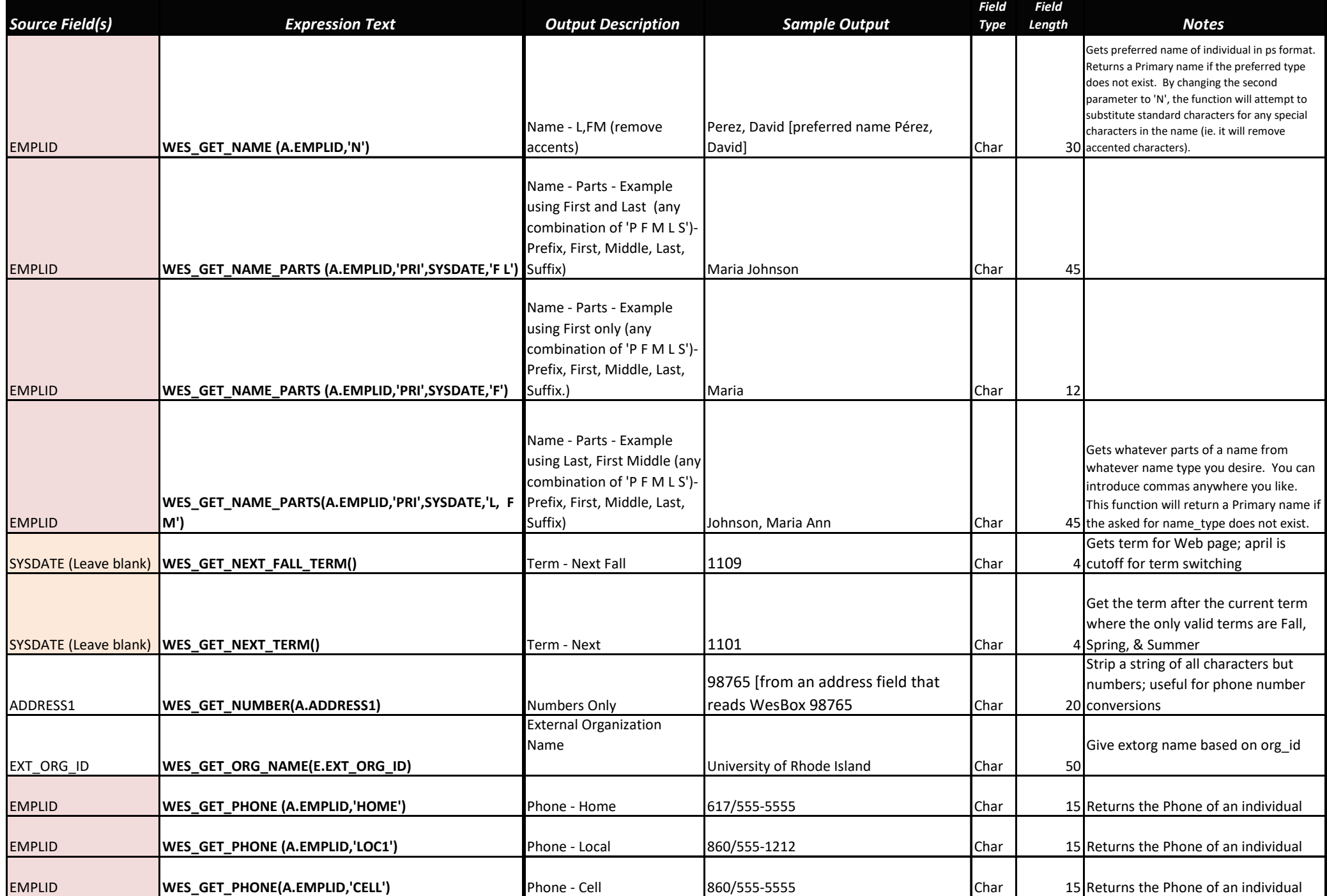

Page 8 of 12

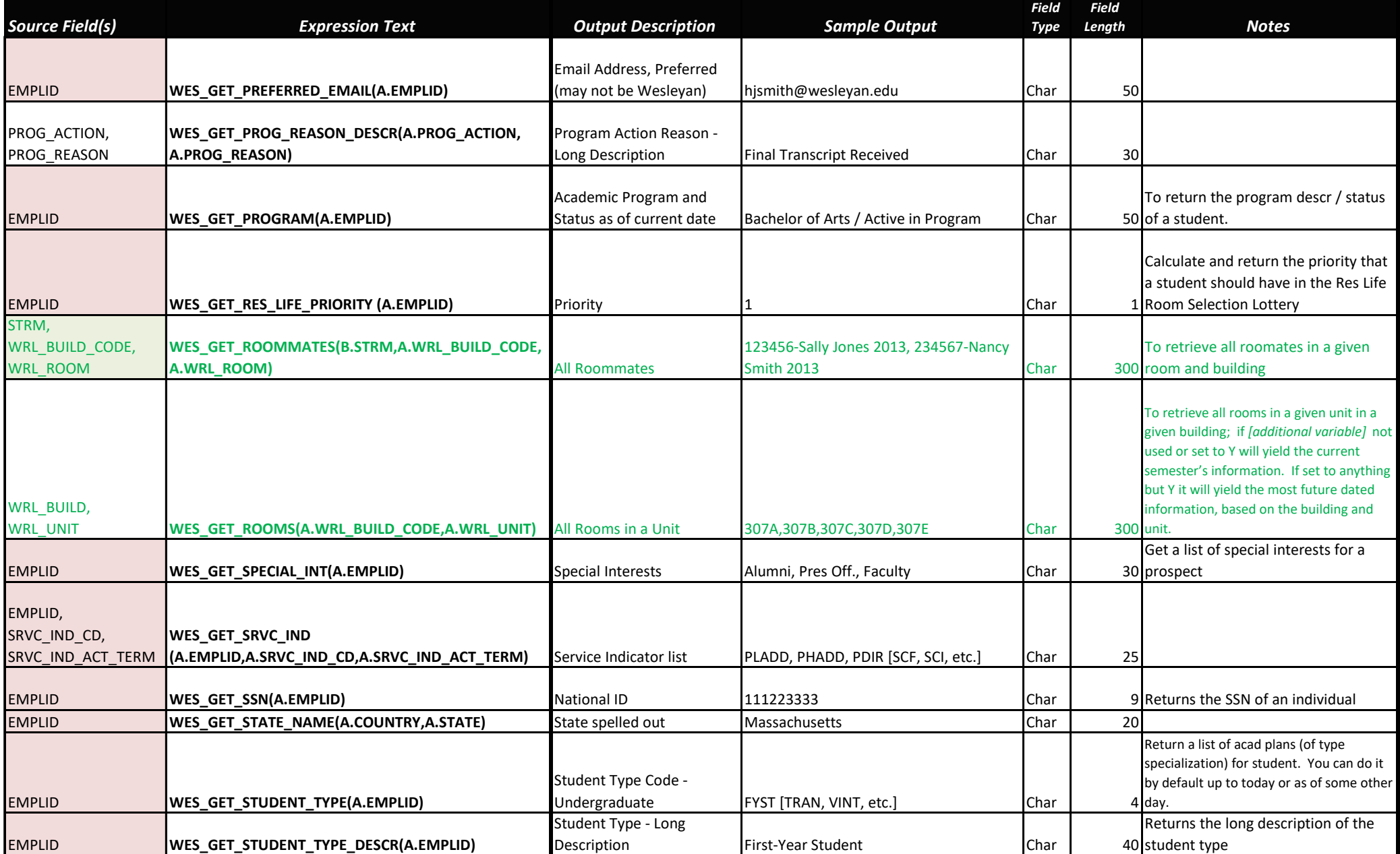

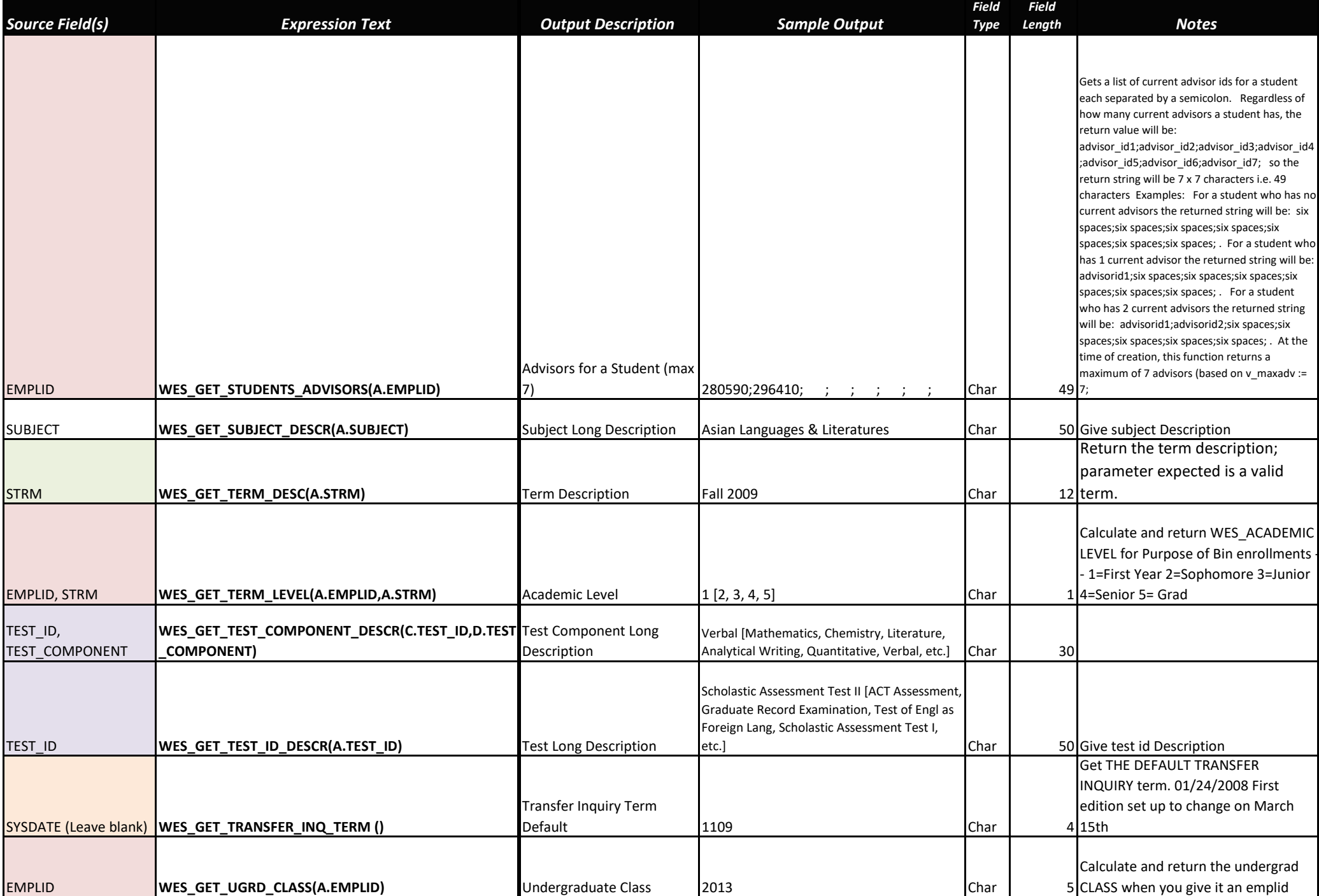

Page 10 of 12

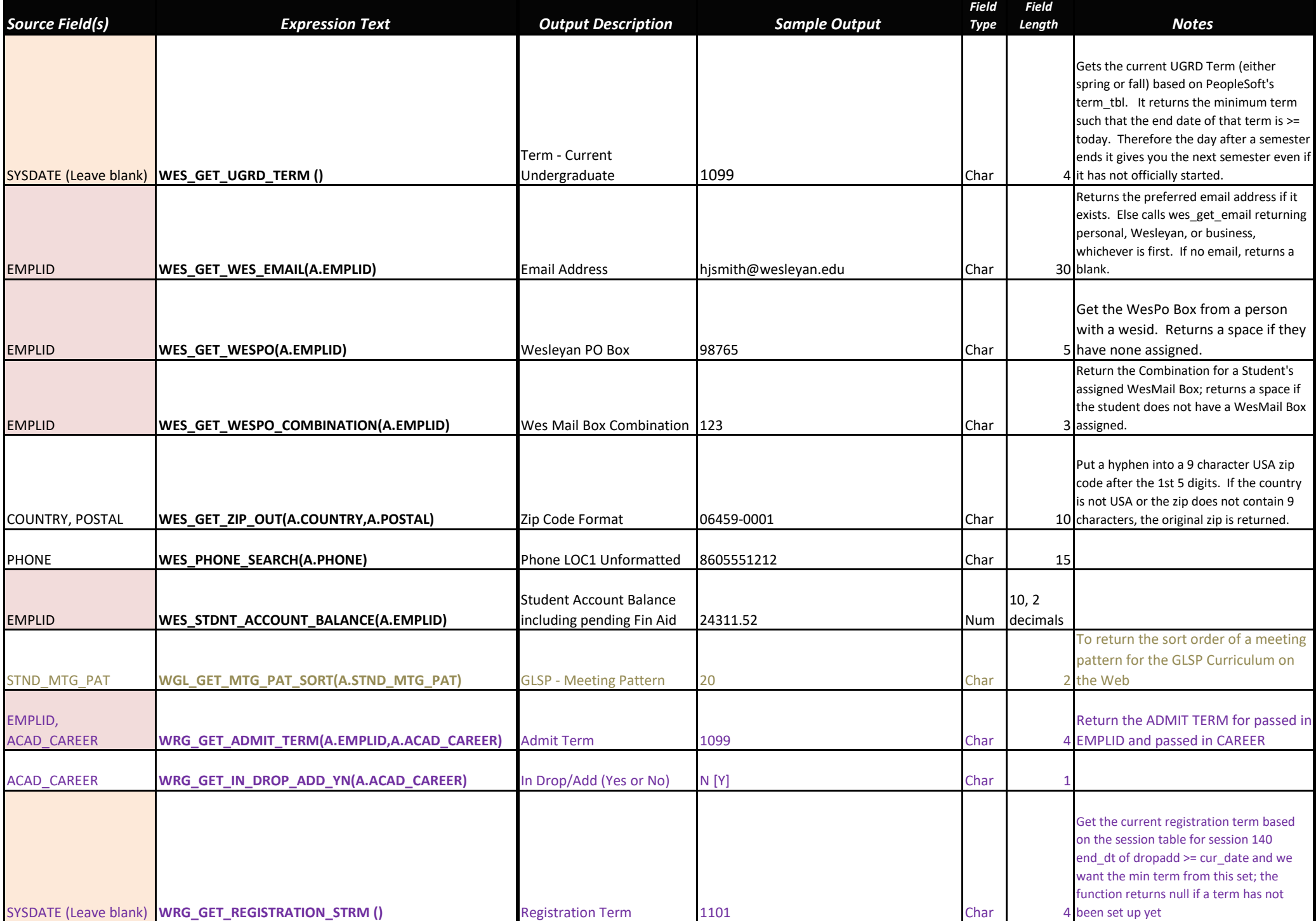

Page 11 of 12

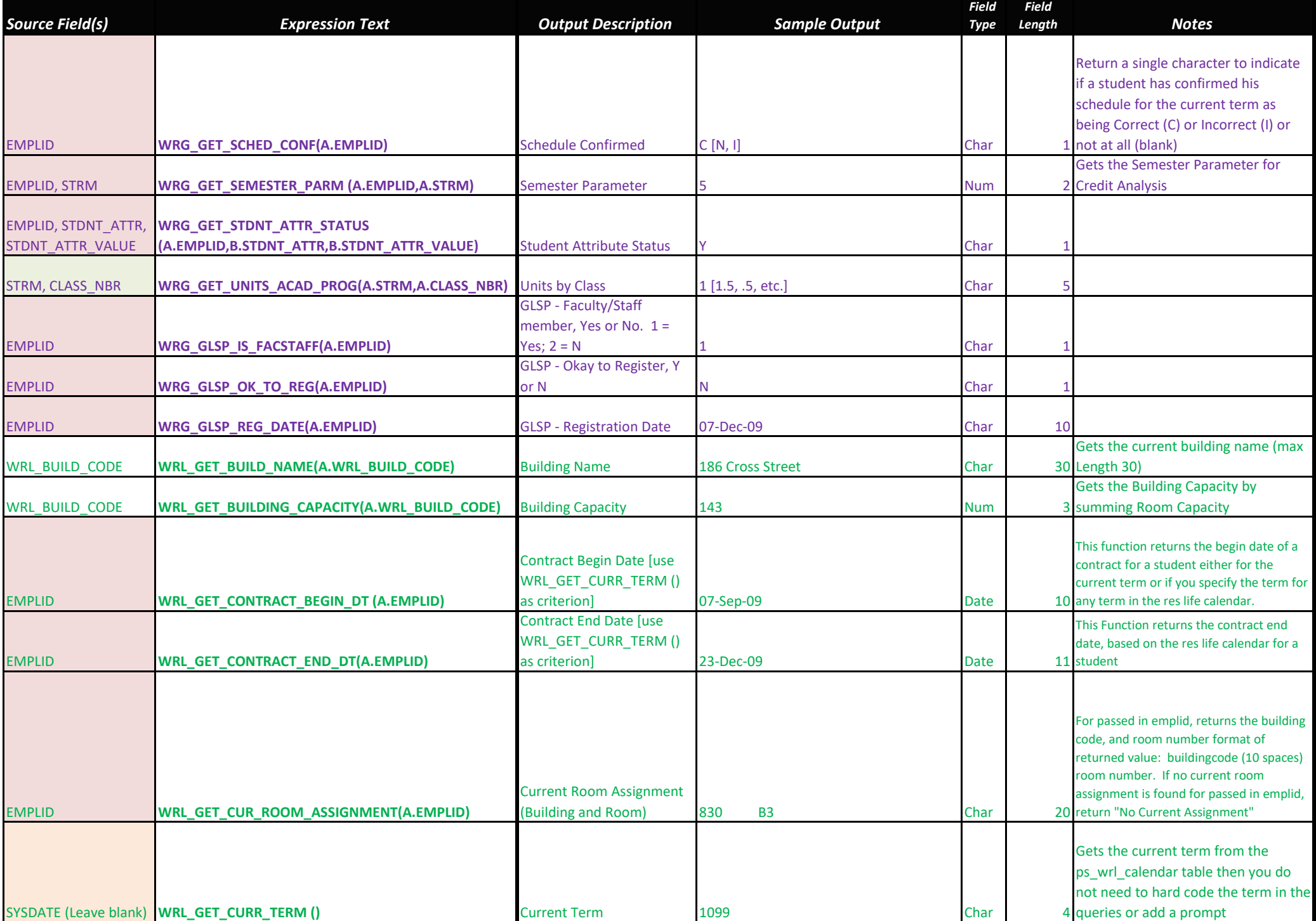

Page 12 of 12

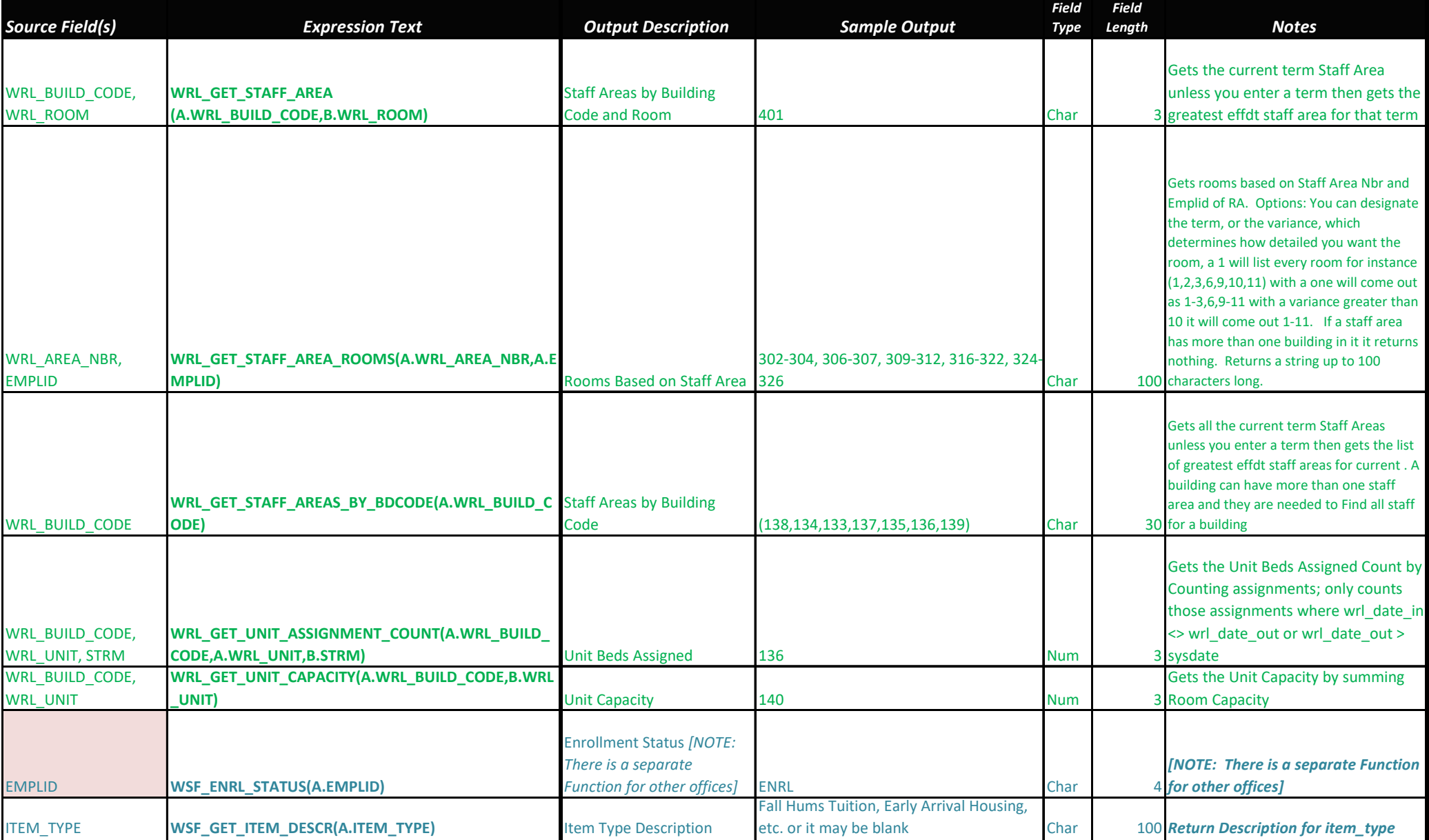